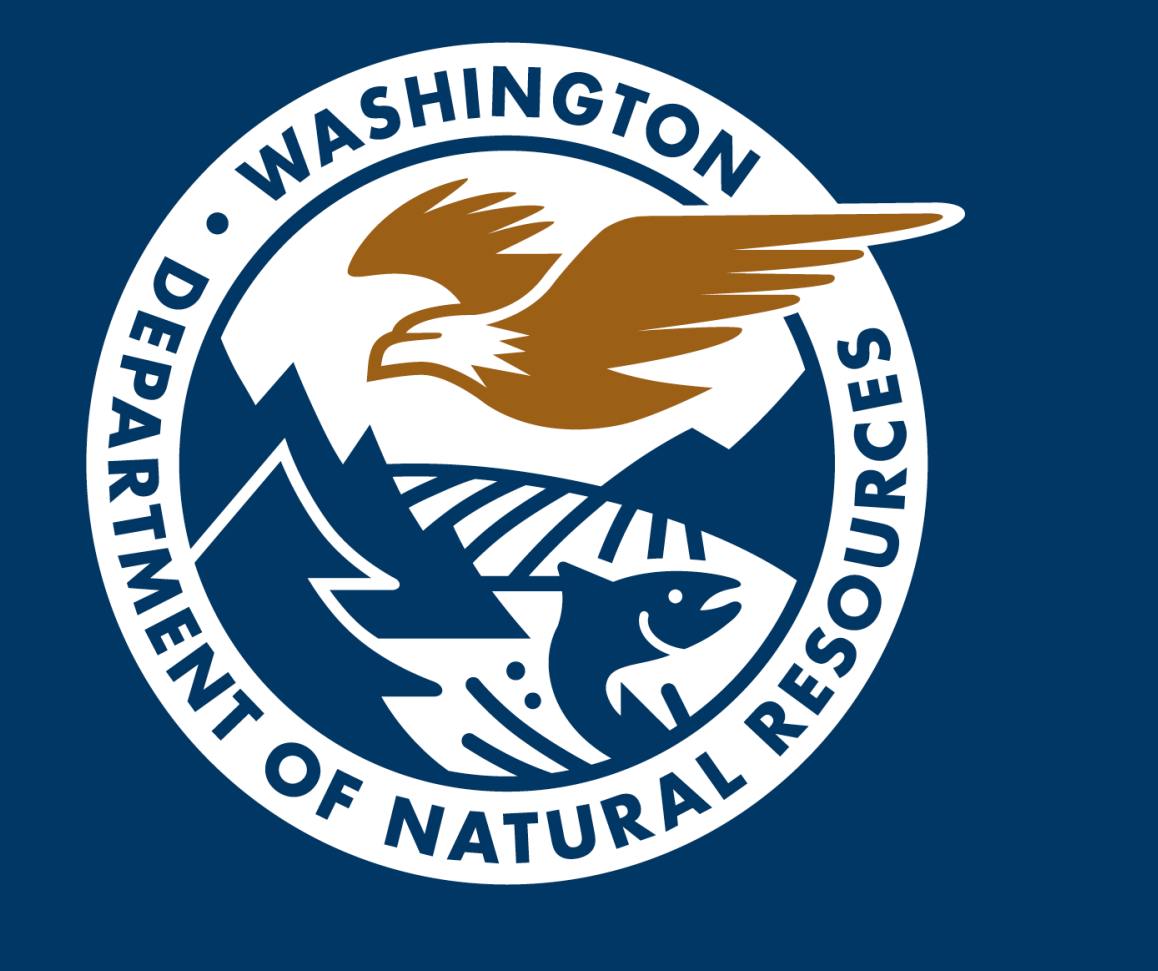

# **fpOnline Project Town Hall Meeting**

Town Hall April 16, 2024

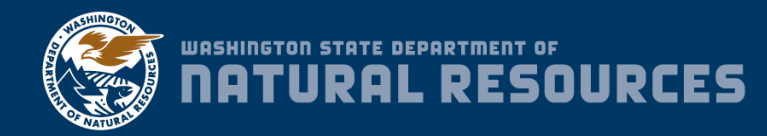

## **Agenda**

- 1. Welcome
- 2. Speaker Introductions
- 3. Welcoming Katie Rose Allen, new Executive Sponsor for fpOnline
- 4. Introducing VisualVault
- **5. Q&A**
- 6. FpOnline status update
- 7. How to Participate
- 8. Staying up to date
- **9. Q&A** 10.Thank you

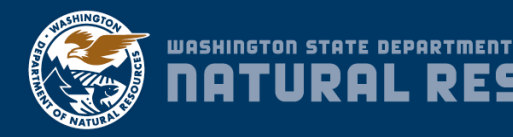

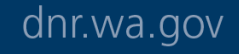

## **Today's Speakers**

- **Katherine Boyd,** Organizational Change Management Co-Lead
- **Katie Rose Allen**, new Executive Sponsor
- **Donelle Mahan**, Co-Business Sponsor
- **Clare Olson**, fpOnline Project Manager
- **Sarah Wilson**, VisualVault Implementation Project Manager
- **Deepak Vedarthan**, VisualVault VP of Professional Services | Implementation Executive
- **Steve Pendleton**, VisualVault VP & MD of Public Sector | Executive Sponsor

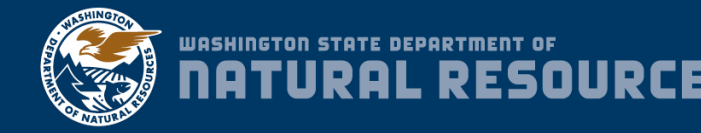

# **Welcome Katie Rose Allen**

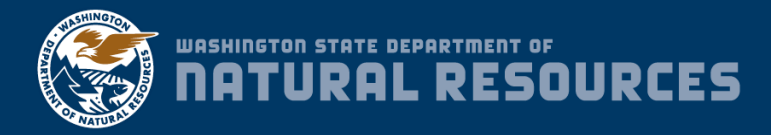

## **About Katie Rose**

**Katie Rose** Allen, Acting Deputy Supervisor for Forest Resilience, Regulation, and Aquatic **Resources** and **Executive Sponsor for** fpOnline

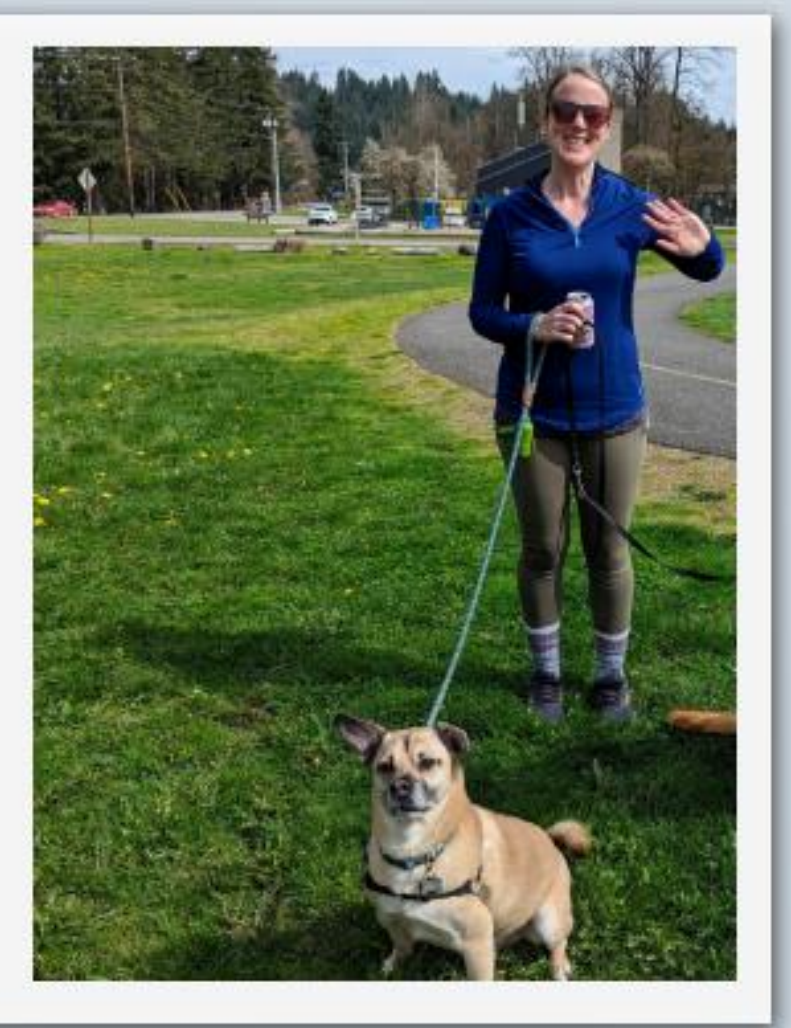

Katie Rose Allen is the Acting Deputy Supervisor for Forest Resilience, Regulation, and Aquatic Resources at the Washington Department of Natural Resources, where she supports the agency's work on forest health, sustainable working forests, and management of state-owned aquatic lands for the benefit of all Washingtonians. Prior to joining DNR in 2022, Katie worked on natural resource and environmental policy in Washington D.C. for nearly a decade, most recently serving as the Legislative Director for U.S. Representative Derek Kilmer (WA-06). She grew up in the Pacific Northwest and enjoys exploring the great outdoors with her furry sidekick Solly.

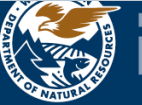

## **Executive Sponsor Support**

- fpOnline Project Champion with Executive Management and Leadership from stakeholder/Timber, Fish, and Wildlife partners.
- Key decision maker that has a vested interest in the success of fpOnline.
- Committed to the project, proposed solution, and approach to delivering the solution.
- Chair of the fpOnline Steering Committee.

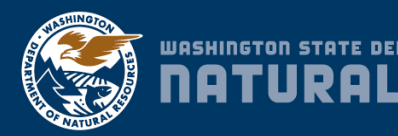

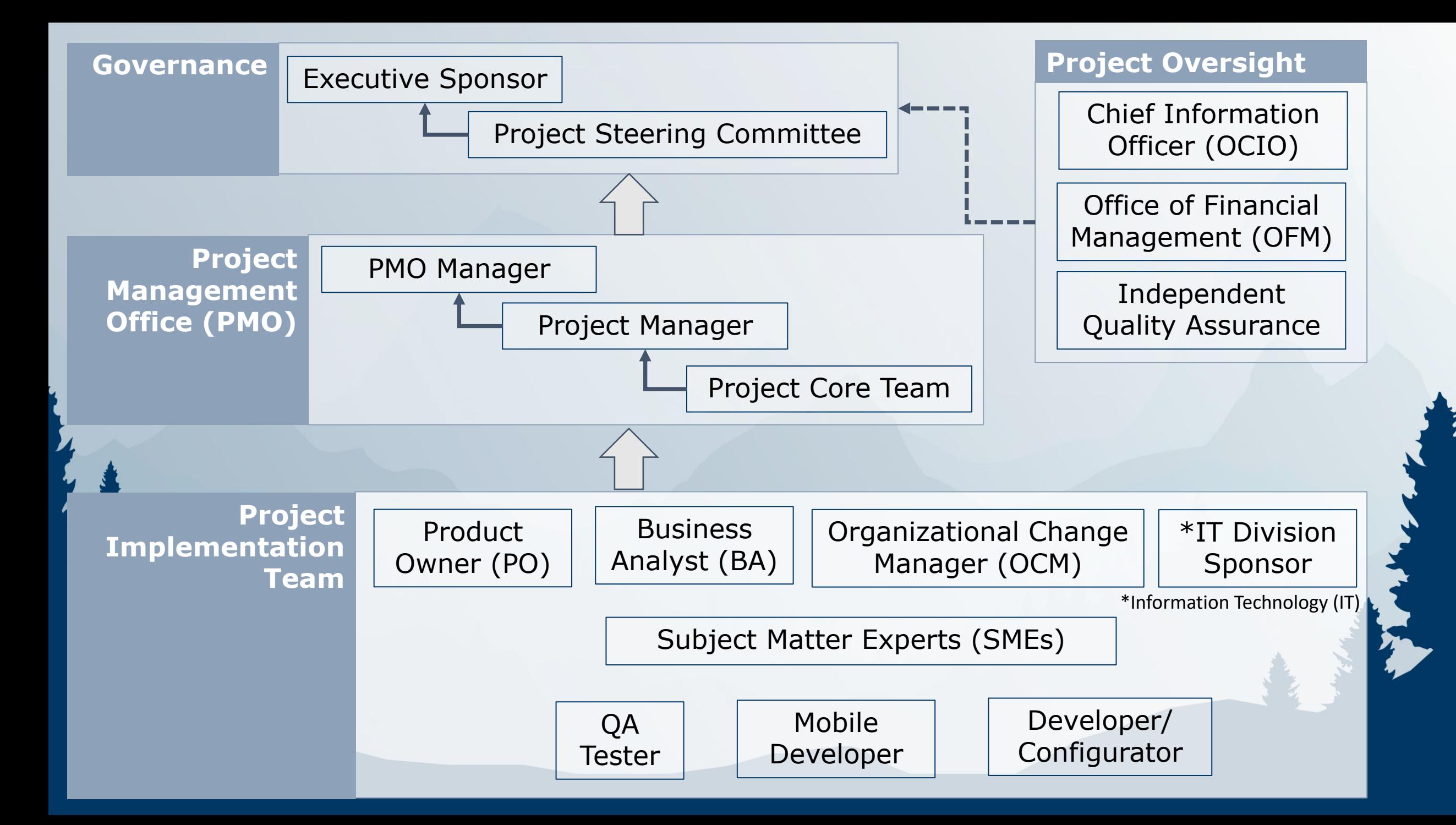

## **About fpOnline**

- Modernizes creation, submission, and review process of forest practices applications (FPAs) and water type modification forms (WTMFs).
	- o Users will complete and submit forms online, sign electronically, pay online payment, create maps online, and attach PDF or TIFF maps.
	- o Meets [regulatory](https://app.leg.wa.gov/RCW/default.aspx?cite=76.09.050) requirements, complies with forest practices [rules](https://app.leg.wa.gov/WAC/default.aspx?cite=222-20-010), and adheres to DNR Forest Practices Program [policies.](https://www.dnr.wa.gov/programs-and-services/forest-practices/review-applications-fpars/forest-practices-forms-and)
- Cloud-based software solution

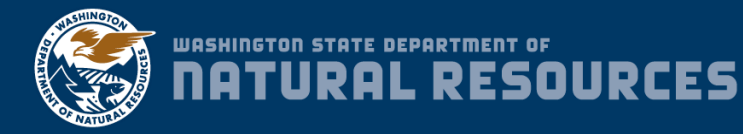

# **Introducing VisualVault**

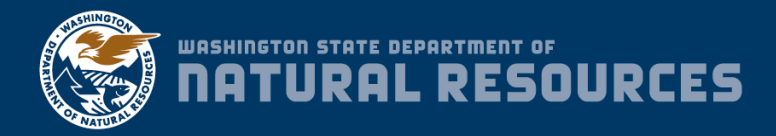

#### **VisualVault Presentation Agenda**

- Introductions
- What we will achieve together
- VisualVault's approach to goal achievement
- Who is VisualVault
- Why VisualVault is a great fit

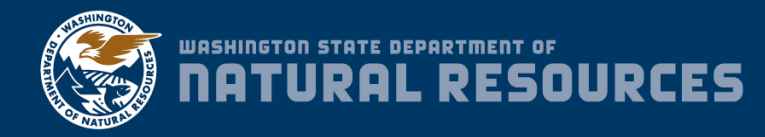

#### **Introductions**

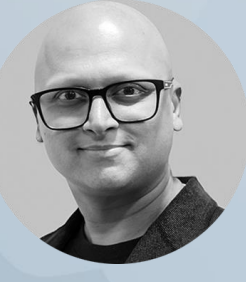

Deepak Vedarthan Vice President, Professional **Services** 

Sarah Wilson Project Manager

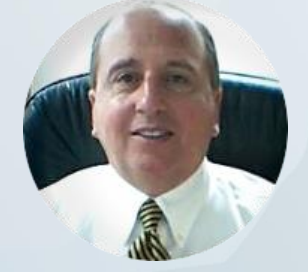

Steve Pendleton Executive Sponsor

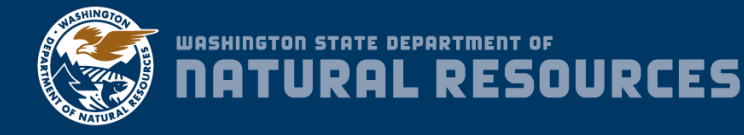

#### **What We Will Achieve Together**

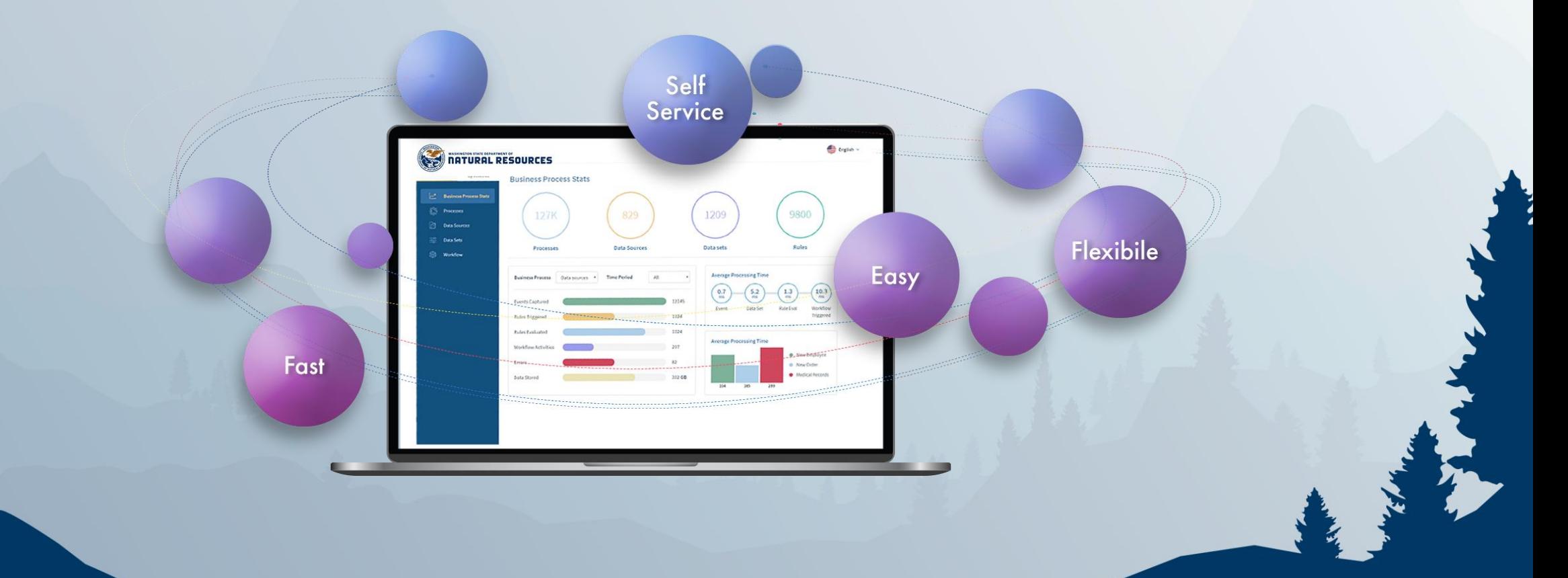

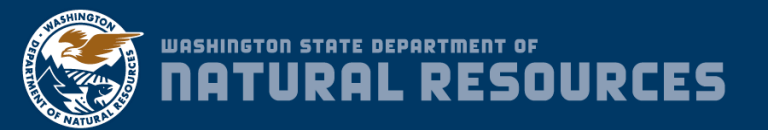

dnr.wa.gov $_{13}$ 

### **How?**

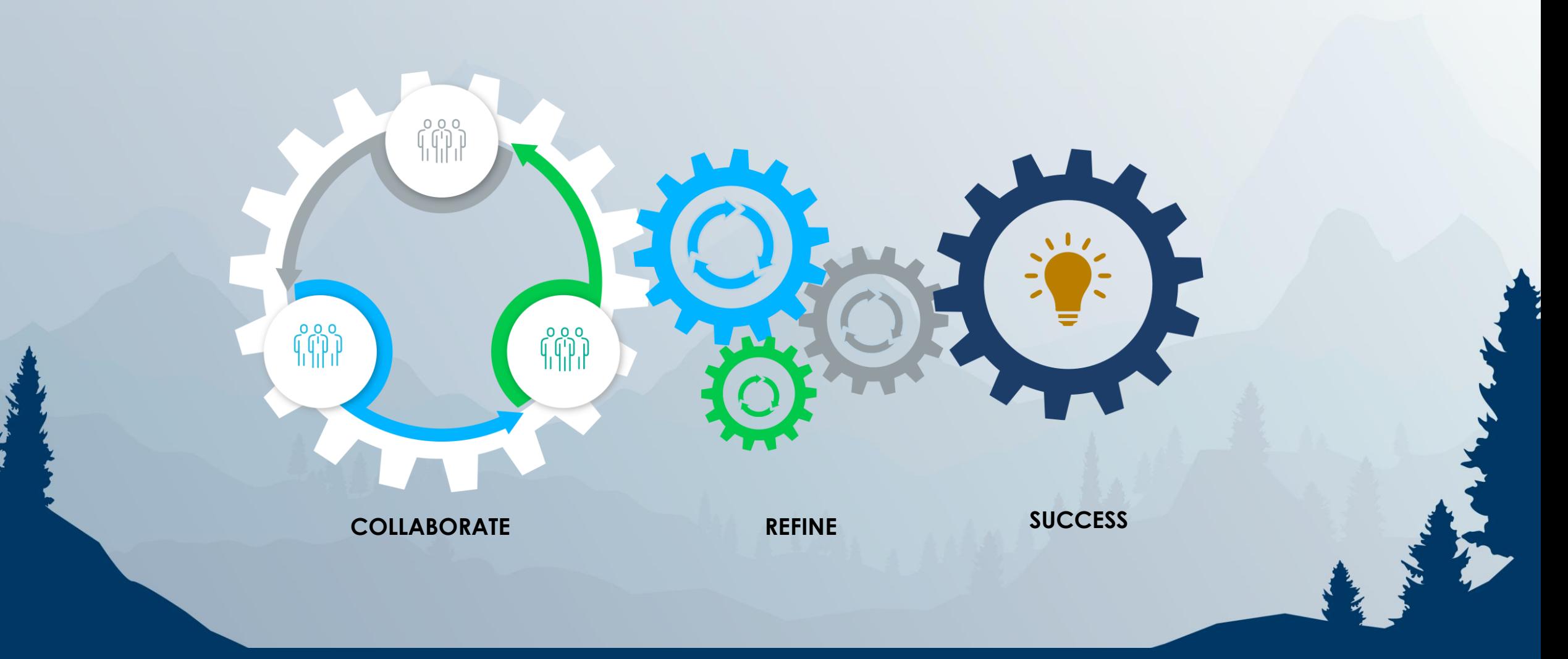

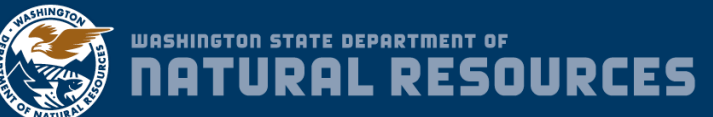

 $dnr.wa.gov_{14}$ 

#### **Who is VisualVault**

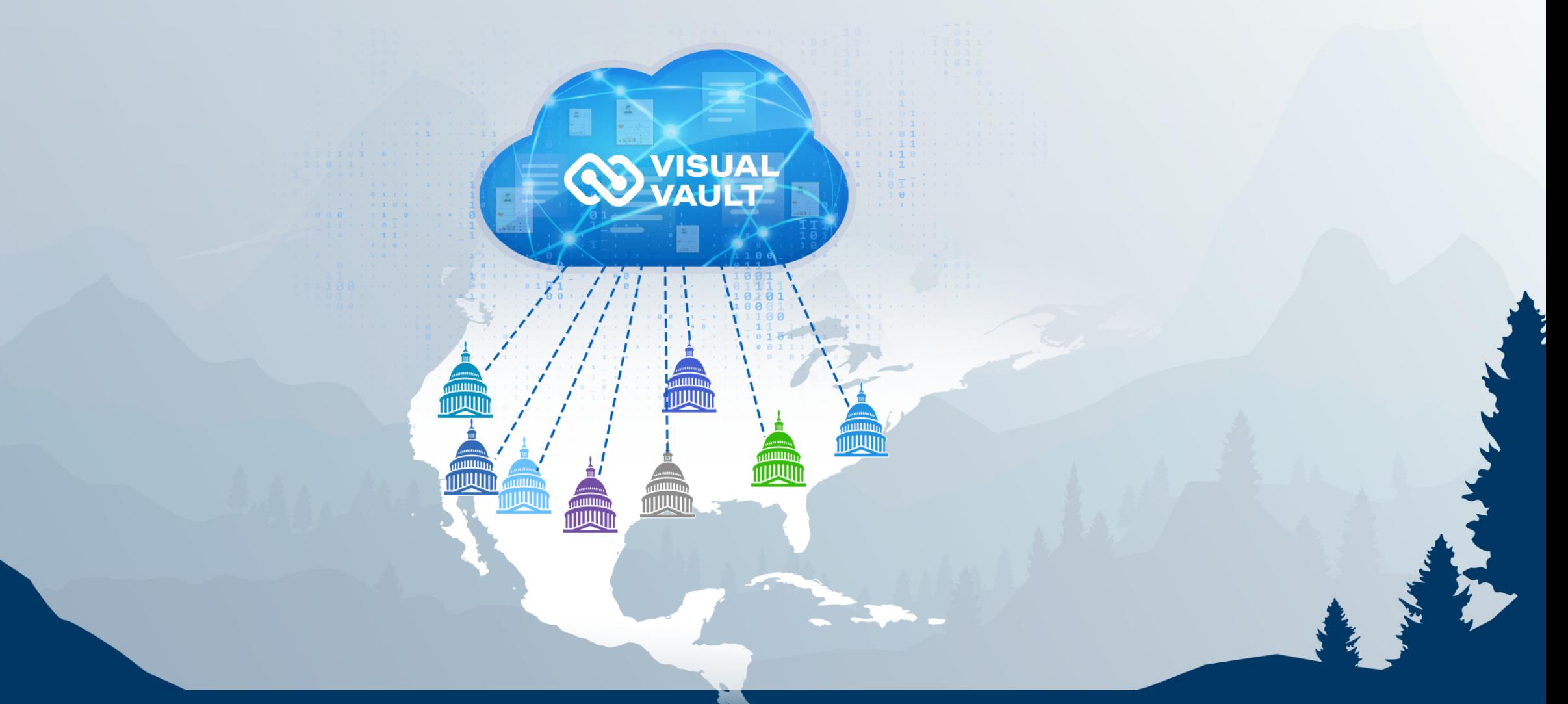

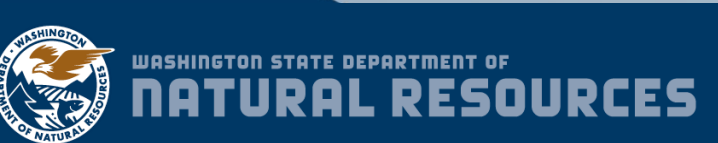

dnr.wa.gov  $_{15}$ 

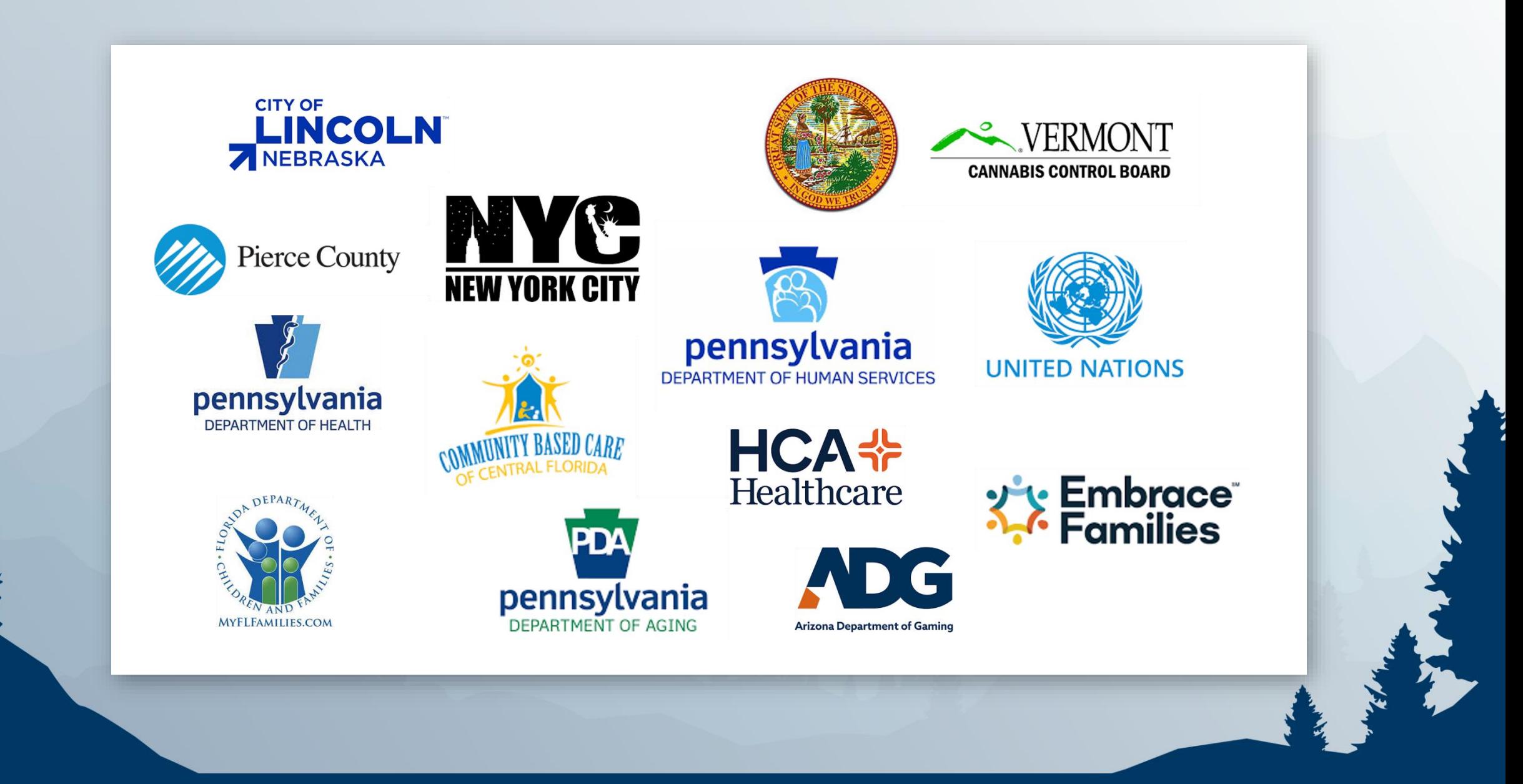

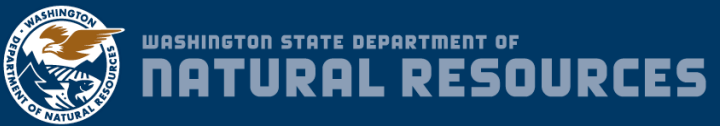

#### **Why VisualVault is a Great Fit**

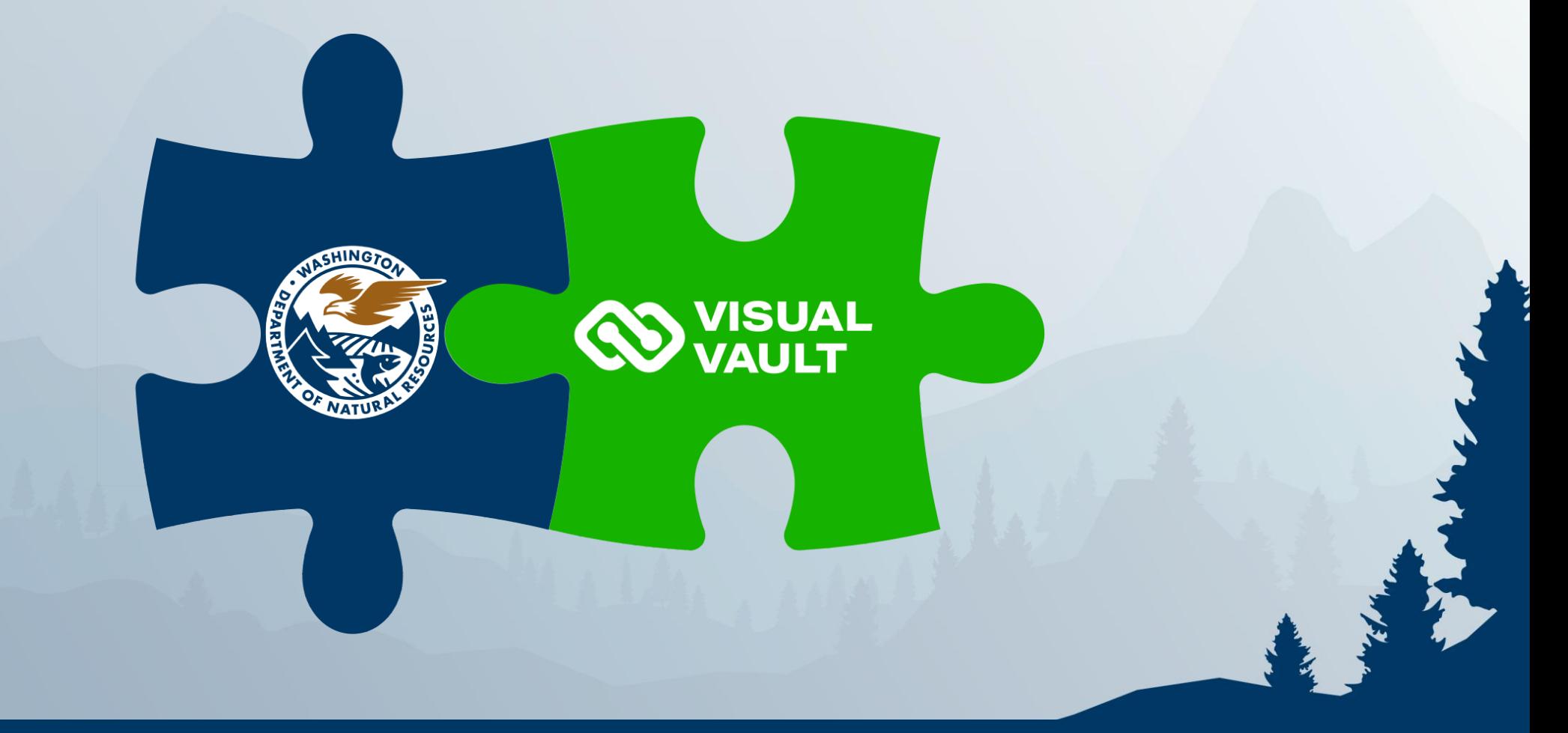

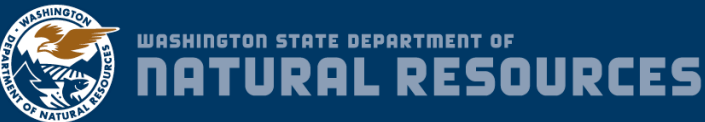

dnr.wa.gov $_{17}$ 

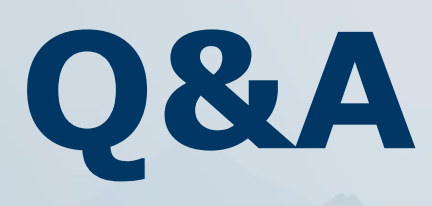

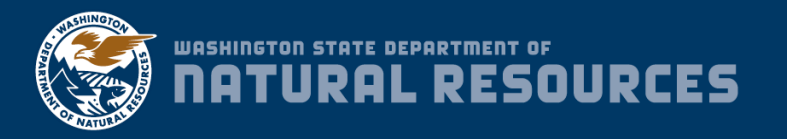

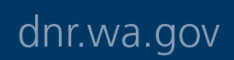

## **PROJECT MILESTONES & PHASES**

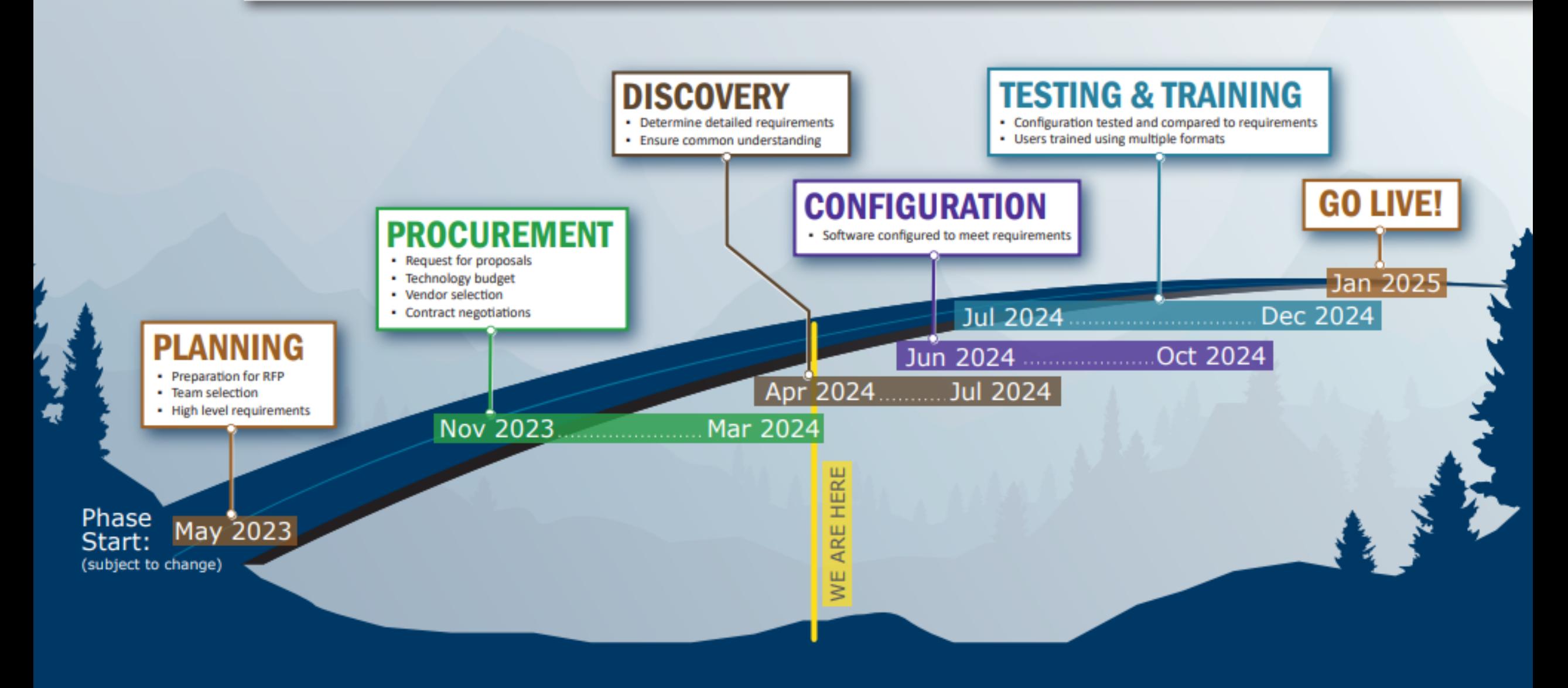

### **ACCOMPLISHMENTS**

#### fpOnline has a new **Executive Sponsor**

DNR has named Katie Rose Allen as fpOnline's new Executive Sponsor. We wish Alex Smith the best in her new role as the Executive Director of the Port of Olympia. See Page 4 to learn more about Katie Rose.

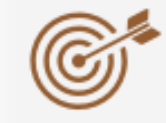

#### fpOnline has an Apparent Successful Bidder

DNR has chosen Visual Vault as the Apparent Successful Bidder to build fpOnline. Contract negotiation underway.

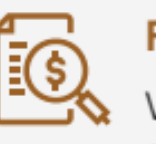

#### **Funding**

Washington state has fully funded fpOnline for fiscal year 2025.

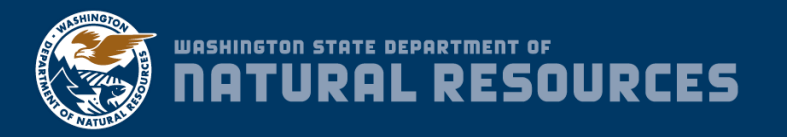

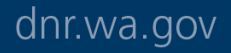

### **LOOKAHEAD**

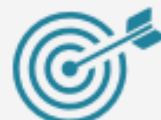

Visual Vault will come on board to the project in April and will begin the discovery effort.

Save the date for our next Town **THE** Hall Meeting! Tuesday, April 16, 9:30 a.m. - 10:30 a.m. We plan to introduce the software vendor at this meeting. More details coming soon.

Monthly, recurring Advisory Committee meetings continue in April.

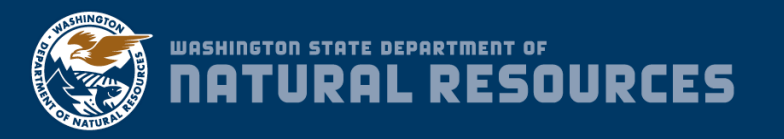

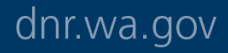

# **fpOnline Participation**

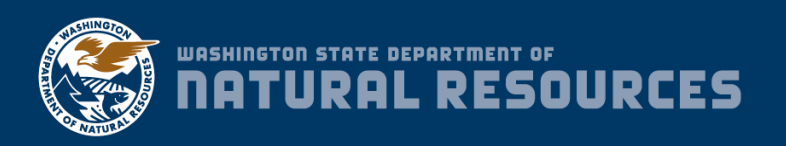

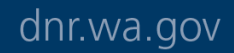

## **fpOnline User Participation**

- Become a Tester
	- o Functionality from the user perspective
	- o Help us kill the bugs!
	- o We're hiring a professional testing team
- Attend playbacks of fpOnline's iterative updates
- 

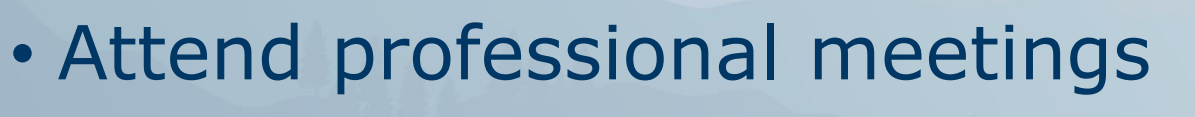

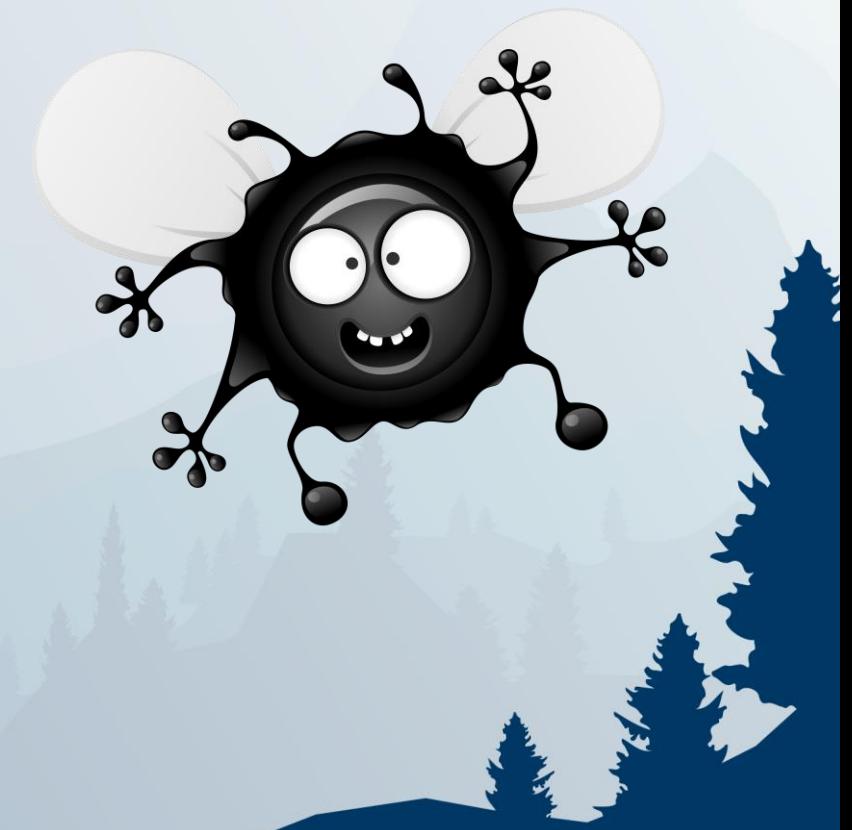

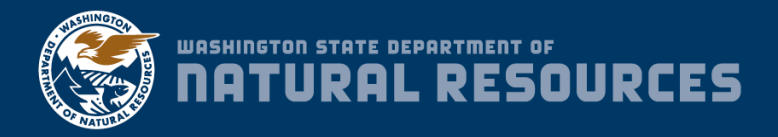

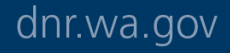

## **Updates from fpOnline Team**

- Town Hall meetings
- fpOnline website: [dnr.wa.gov/fpOnline-info](https://www.dnr.wa.gov/fpOnline-info)
- [GovDelivery email list](https://lnks.gd/l/eyJhbGciOiJIUzI1NiJ9.eyJidWxsZXRpbl9saW5rX2lkIjoxMDIsInVyaSI6ImJwMjpjbGljayIsInVybCI6Imh0dHBzOi8vc3Vic2NyaWJlcmhlbHAuZ292ZGVsaXZlcnkuY29tLyIsImJ1bGxldGluX2lkIjoiMjAyMzEwMTkuODQyODY5NzEifQ.tXh8ld3j-AiODgMIShQIZO7eMMdEycfagE1NK9XizJ8/s/3553116/br/228575809016-l) Please sign up!
- Monthly fpOnline Newsletter
- FAQ Sheet [dnr.wa.gov/fpOnline-info](https://www.dnr.wa.gov/fpOnline-info) (post might be pending)
- Existing meetings
	- Forest Practices program team meetings (DNR staff only)
	- Timber, Fish, and Wildlife (TFW) / Upper Columbia Basin (UCB)
	- o Washington Forest Protection Association (WFPA)
	- Northwest Indian Fisheries Commission (NWIFC)
	- Washington Farm Forestry Association (WFFA) Annual Meeting

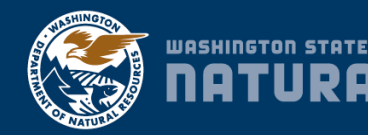

## **Staying in-the-know about fpOnline**

- Sign up for the [GovDelivery email list](https://lnks.gd/l/eyJhbGciOiJIUzI1NiJ9.eyJidWxsZXRpbl9saW5rX2lkIjoxMDIsInVyaSI6ImJwMjpjbGljayIsInVybCI6Imh0dHBzOi8vc3Vic2NyaWJlcmhlbHAuZ292ZGVsaXZlcnkuY29tLyIsImJ1bGxldGluX2lkIjoiMjAyMzEwMTkuODQyODY5NzEifQ.tXh8ld3j-AiODgMIShQIZO7eMMdEycfagE1NK9XizJ8/s/3553116/br/228575809016-l)
- Visit our website: [dnr.wa.gov/fpOnline-info](https://www.dnr.wa.gov/fpOnline-info)
- Email [DNRrefpOnline@dnr.wa.gov](mailto:DNRrefponline@dnr.wa.gov)
- Visit [Washington State IT Project Dashboard](https://waocio.my.site.com/s/project-dashboard?Project%20Selector=Forest%20Practices%20Online)
- Call the DNR Forest Regulation Division: 360-902-1400
- Playbacks will occur as we build fpOnline

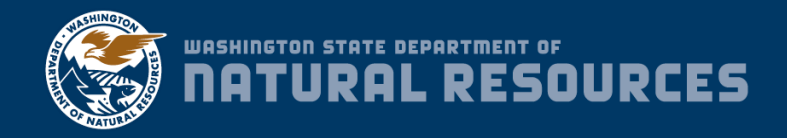

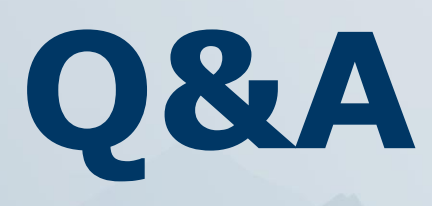

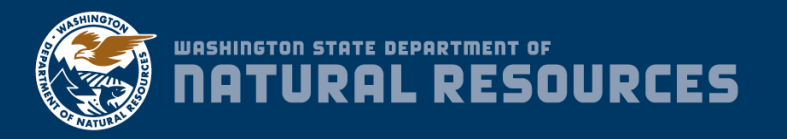

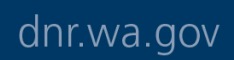

# **Thank You!**

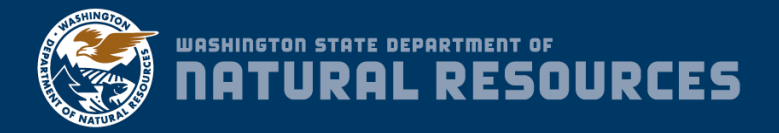

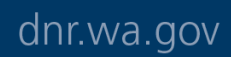

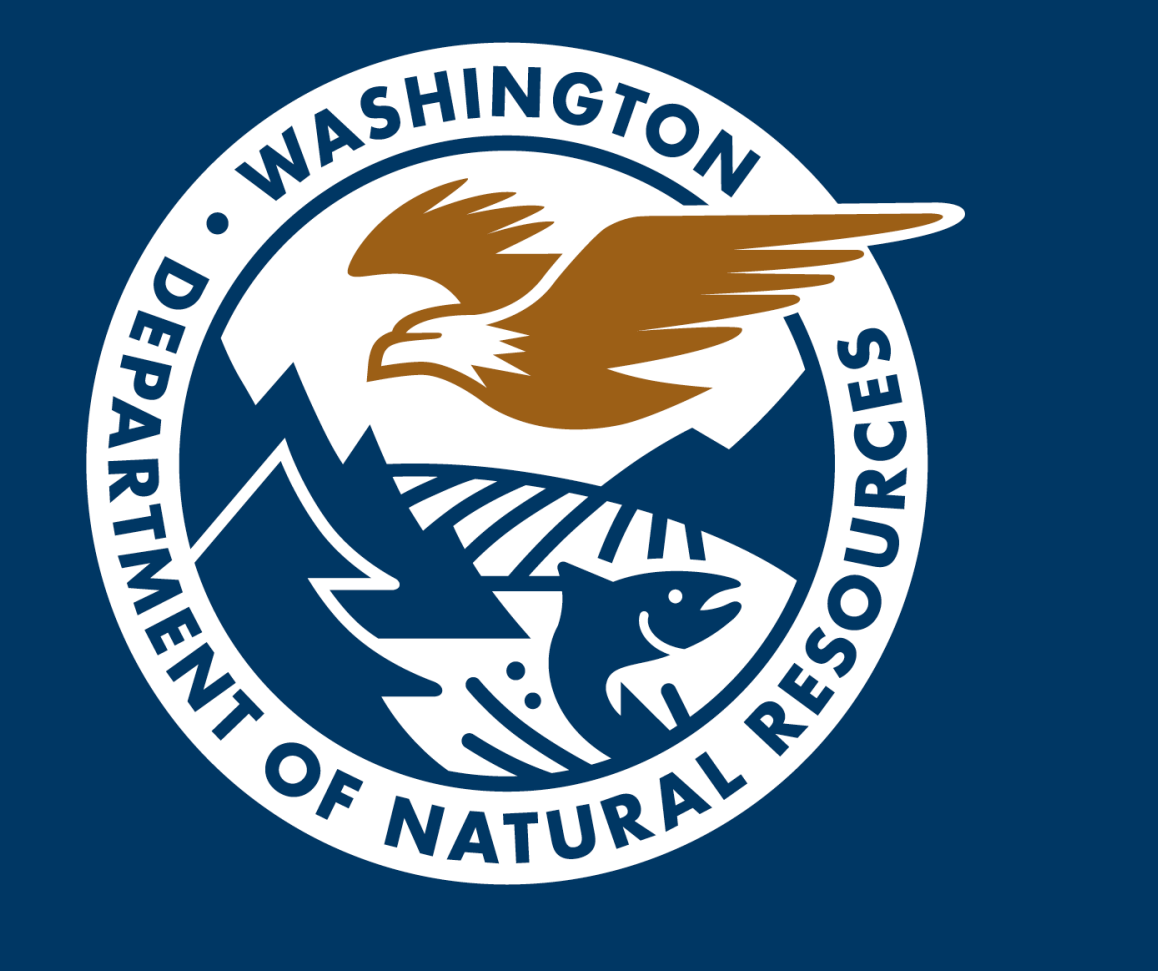